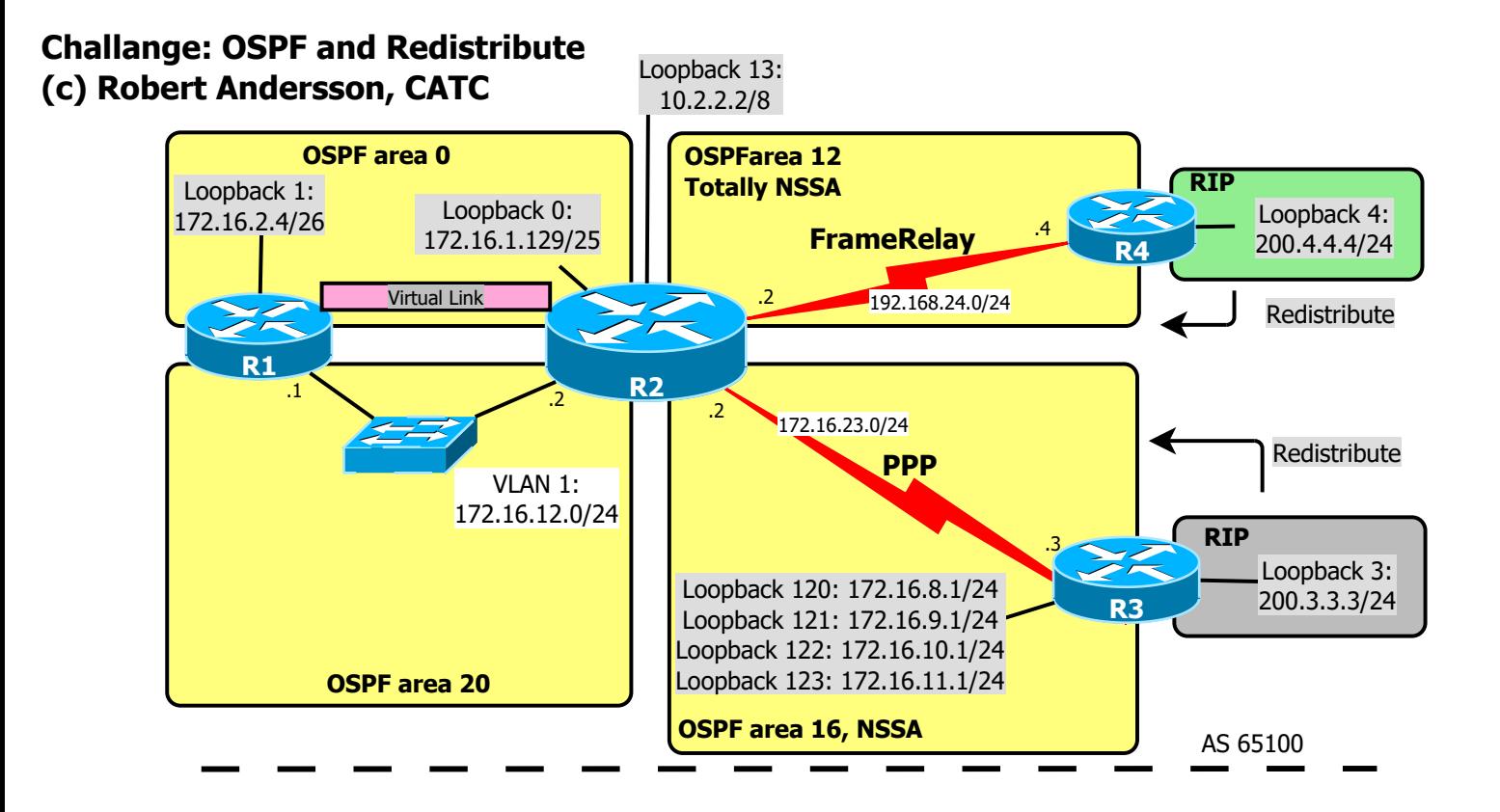

## PRE-THINKING

1. How will the routing tables look like when the lab is done; write them down and compare with actual result.

## REQUIREMENTS

- 2. Do basic configuration: SSH, passwords, description etc
- 3. Configure according to the diagram shown above.
- 4. Configure FrameRelay-Back2Back (no keepalive) with a non cisco propriety protocol.
- 5. Set router-ID on R1 to 1.1.1.1, on R2 to 2.2.2.2 etc
- 6. Configure OSPF plaintext password on ethernet and MD5 on WAN-links.
- 7. Make shure OSPF uses correct subnet mask on all loopback interfaces (HINT: link type)
- 8. Configure OSPF passive interface's on R1 for the loopback links.
- 9. Summarize the loopback interfaces of R3 on the ABR with the most efficient mask
- 10. Redistribute connected (loopback 13) interface into OSPF to get an E1 in area 0
- 11. Redistribute RIP on R3 and R4 into OSPF.
- 12. Configure R1 to distribute, by OSPF, a default route to 172.16.2.4 .

## PART 2

13. Remove RIP and RIP-redistribution and try `stub´ and `totally stubby´ in area 12 respectively area 13; What differs with the four area types?

 Which LSA's are filtered and which are translated? Any other side effects?